## **- SÉRIGRAPHIE -**

La sérigraphie est une technique d'imprimerie qui utilise des pochoirs interposés entre l'encre et le support.

## **Points forts**

• Idéal pour l'impression de grandes surfaces

## **Points faibles**

- Impression allant de 1 à 4 couleurs maximum
- Pas de possibilité d'utiliser des dégradés de couleur
- Reproduction précise • Résistance de l'impression aux dommages mécaniques

Corps de texte minimum : 12 pt (3 mm environ)

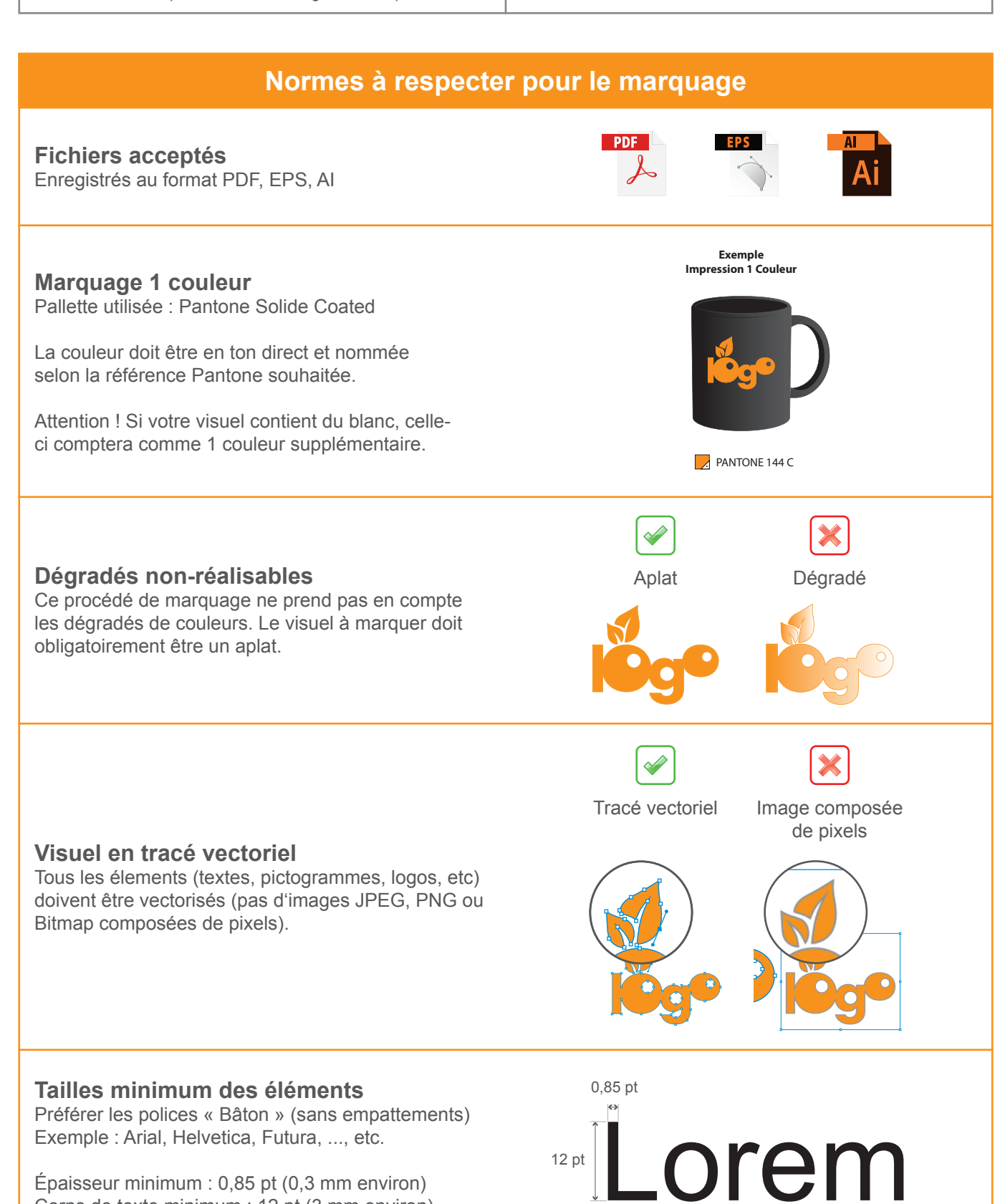

## veoprint